### A8: Busca competitiva III

# 

## INF623 2024/1

# Inteligência Artificial

1

### **Plano de aula**

### ‣ O jogo do Go

- ‣ Rollouts
- ‣ Estados promissores e incerteza
- ‣ Heurística UCB (upper confidence bound)
- ‣ Busca em árvore monte carlo (MCTS)
- ‣ AlphaGo e AlphaGo Zero

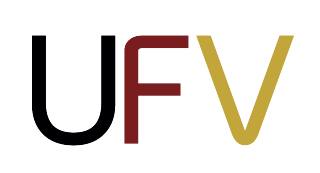

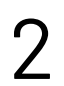

## **Exemplo 1: Go**

Considere o tabuleiro de Go abaixo. Qual é a melhor jogada que você pode fazer?

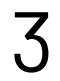

- ‣ Fator de ramificação do Go:  $b > 300, m \approx 150$
- ‣ Fator de ramificação do Xadrez:  $b\approx 35$ ,  $m\approx 80$
- ‣ Poda alpha-beta permite uma busca de no máximo 4 níveis de profundidade
- ‣ Não é suficiente!

### e 37", AlphaGo

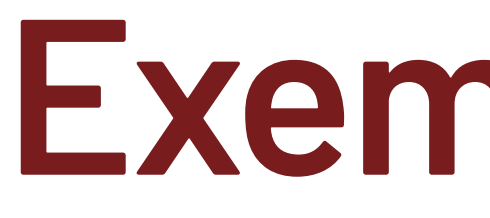

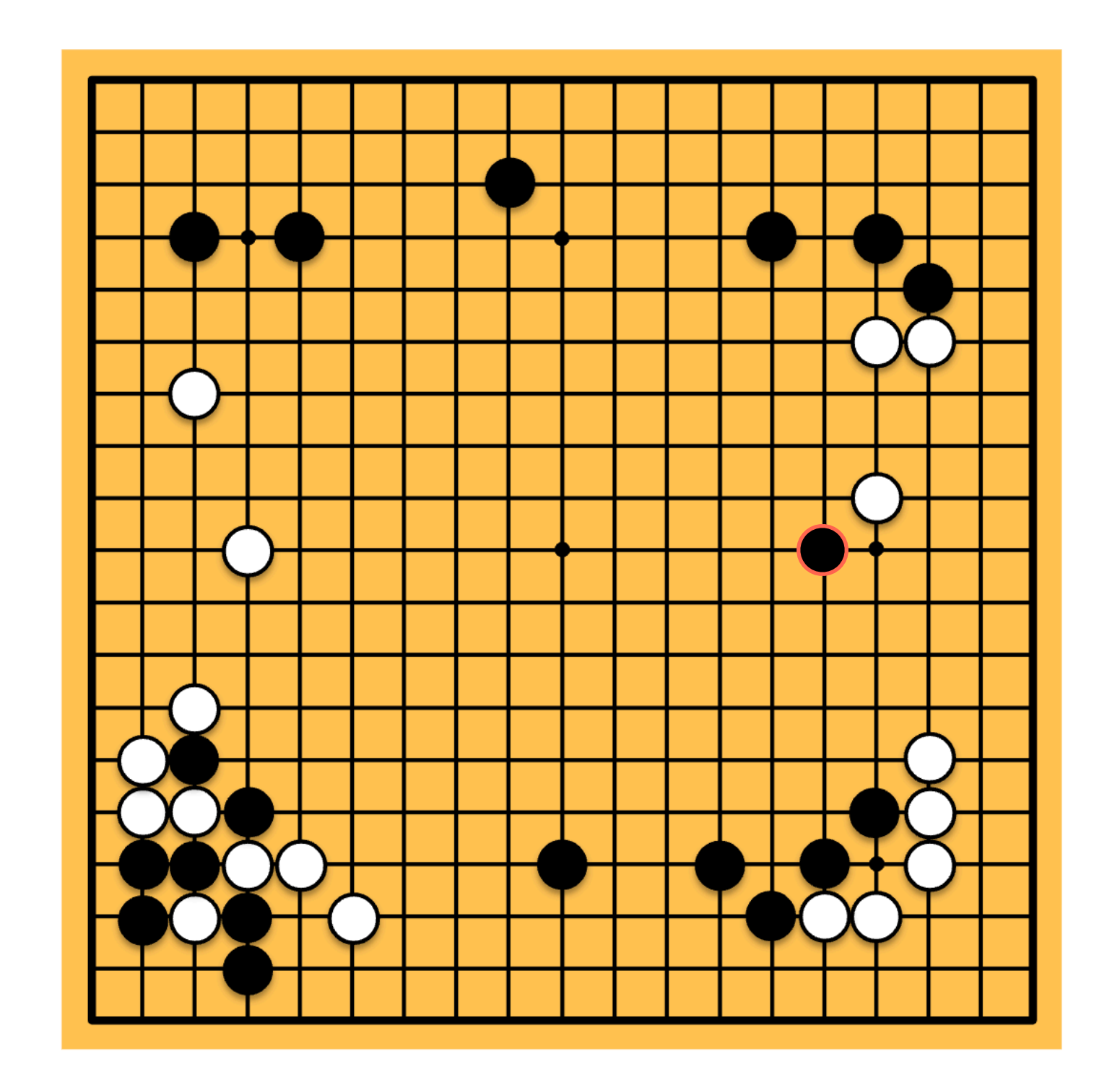

$$
^{\prime\prime}Move
$$

https://blog.google/technology/ai/what-we-learned-in-seoul-with-alphago/

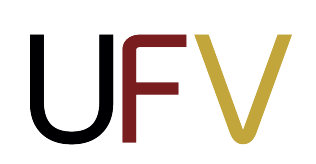

## **Busca em árvore monte carlo: ideia geral**

A busca em árvore monte carlo combina duas ideais principais:

4

### ‣ **Simulação (***rollout)*

- ‣ Jogar múltiplas partidas a partir de um estado *s* usando uma estratégia rápida
- ‣ Contar o número de vitórias
- ‣ **Seleção (busca seletiva)**
	- ‣ Explorar as partes da árvore que ajudam a melhorar a decisão na raiz
	- ‣ Independente da profundidade

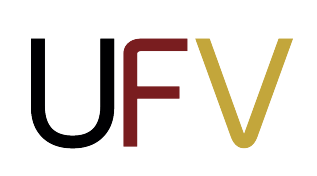

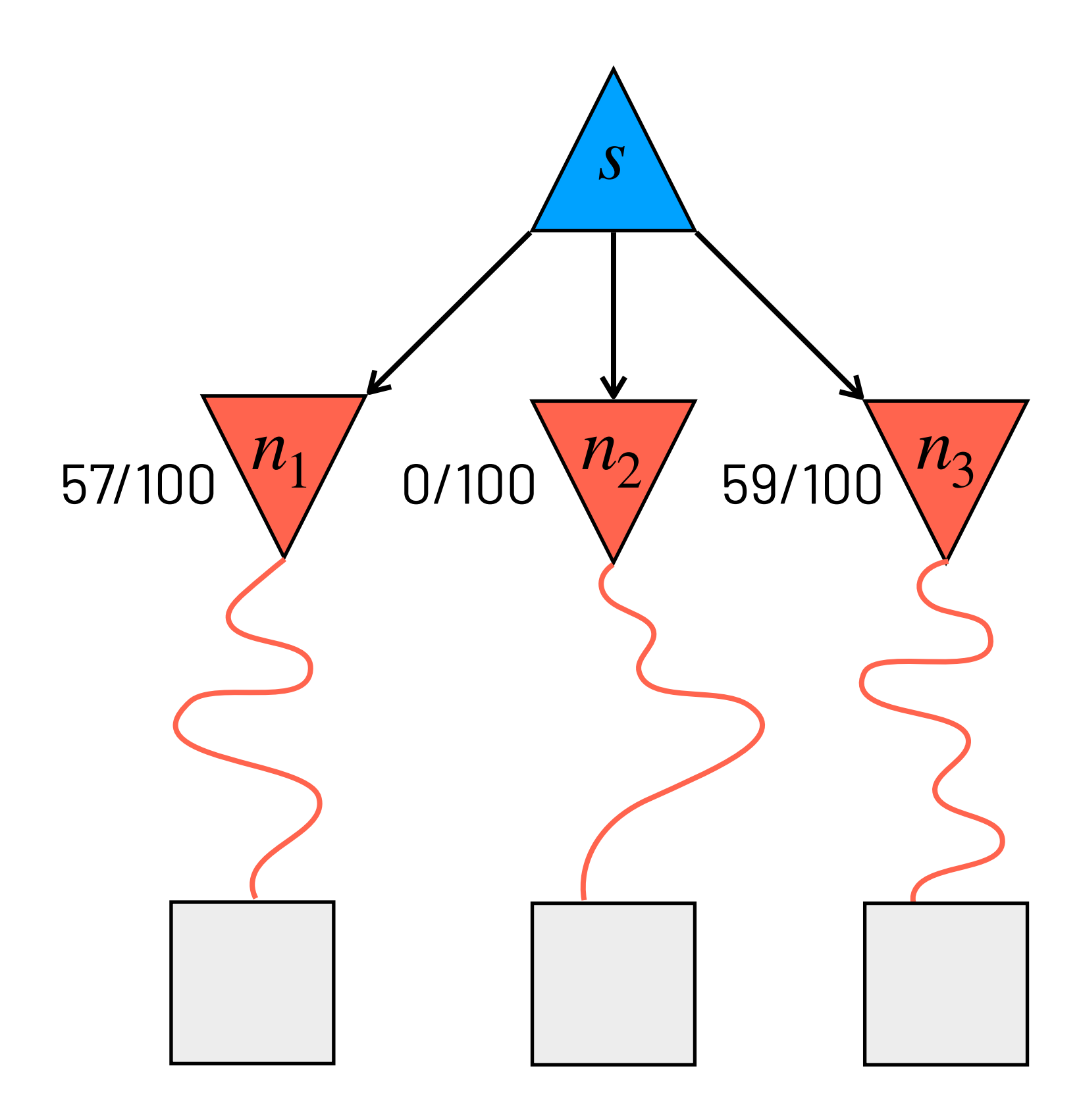

### **Rollouts**

 $\log$ ar múltiplas partidas a partir de um estado  $s$  usando uma estratégia rápida  $\pi$  e contar o número de vitórias e derrotas:

def rollout(s,  $\pi$ , E, U, p):

- $1. r = s$
- 2. **while** E(r)!= **True**:
- 3.  $r = \pi(r)$
- 4. **return** U(r, p)
- $\blacktriangleright$  Uma estratégia rápida  $\pi$  bastante comum consiste em escolher jogadas aleatórias
	-
- $\blacktriangleright$  Taxa de vitórias a partir de  $s$  está correlacionada com o valor  $V(s)$

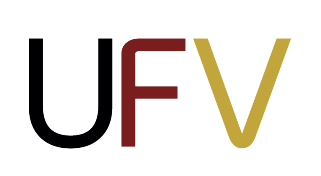

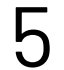

‣ Melhores estratégias ajudam, mas não devem ser muito custosas (pois tornam o rollout muito demorado)

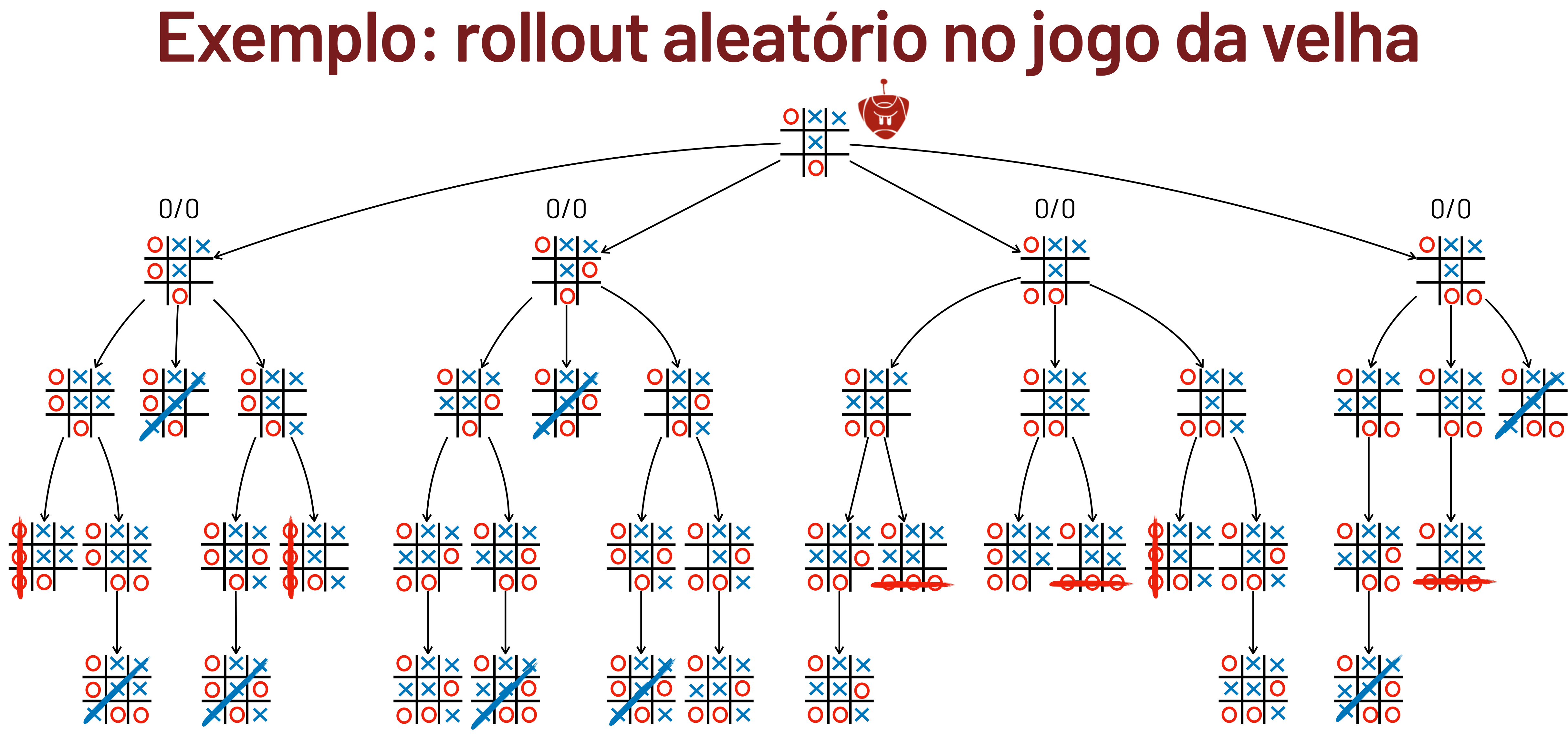

UFV

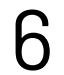

- 1. Execute N rollouts para cada **filho** do nó **raiz** e guarde as taxas de vitórias
- 2. Escolha a jogada com a melhor taxa de vitória

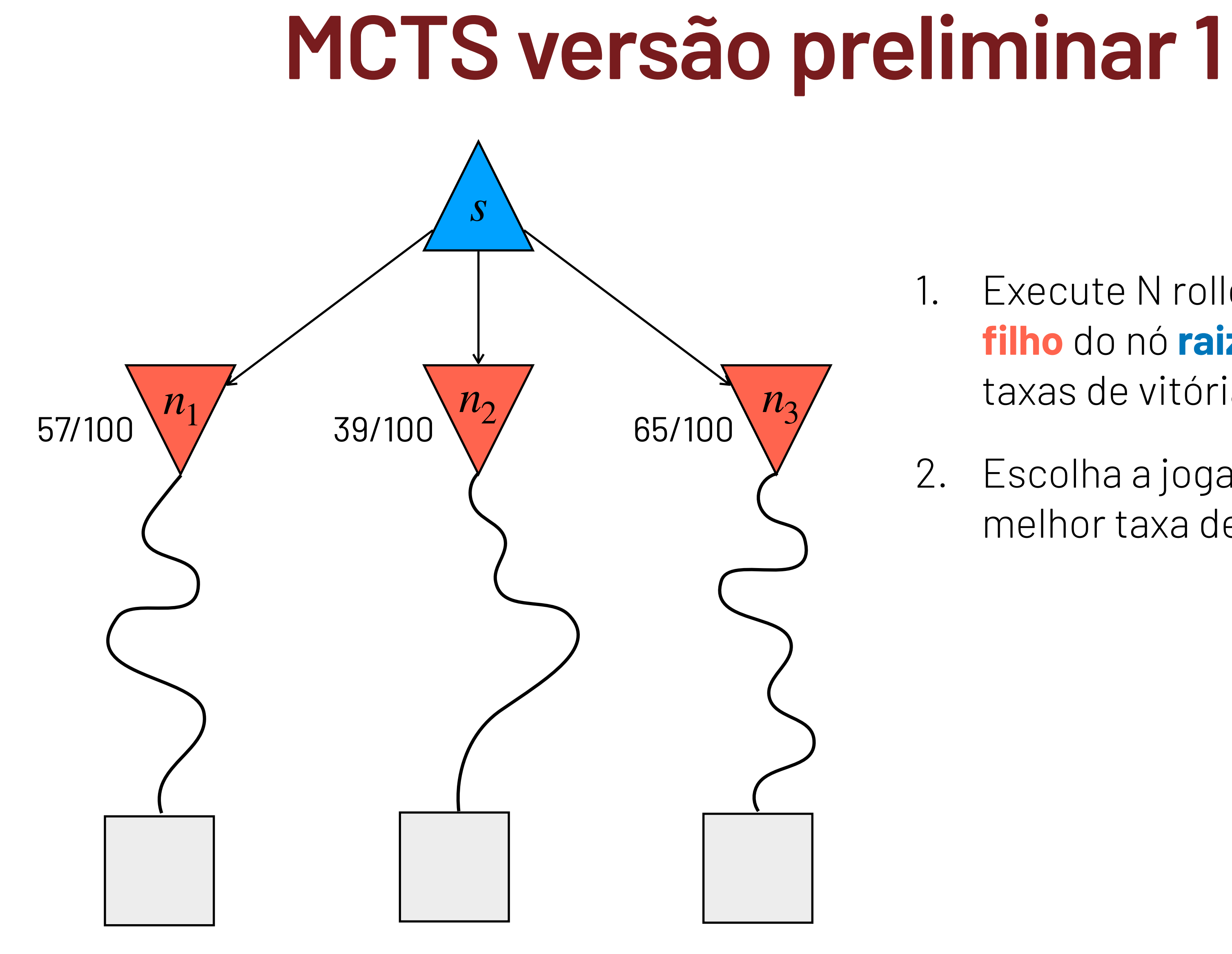

**UFV** 

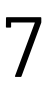

## **MCTS versão preliminar 1**

- 1. Execute N rollouts para cada **filho** do nó **raiz** e guarde as taxas de vitórias
- 2. Escolha a jogada com a melhor taxa de vitória

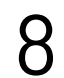

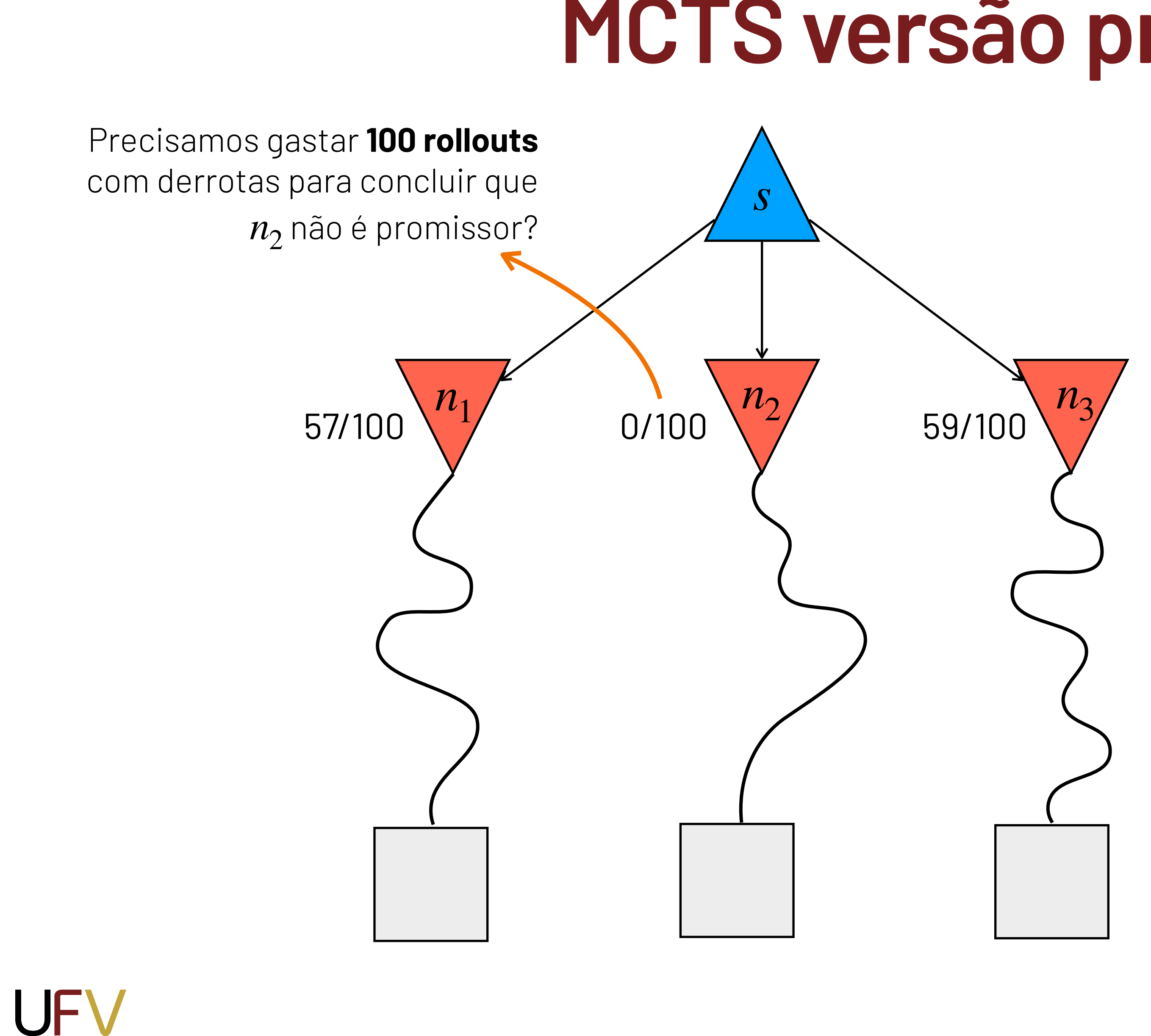

## **MCTS versão preliminar 2**

- 1. Execute N rollouts, alocando-os aos **filhos** mais promissores do nó **raiz**, e guarde as taxas de vitórias
- 2. Escolha a jogada com a melhor taxa de vitória

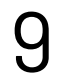

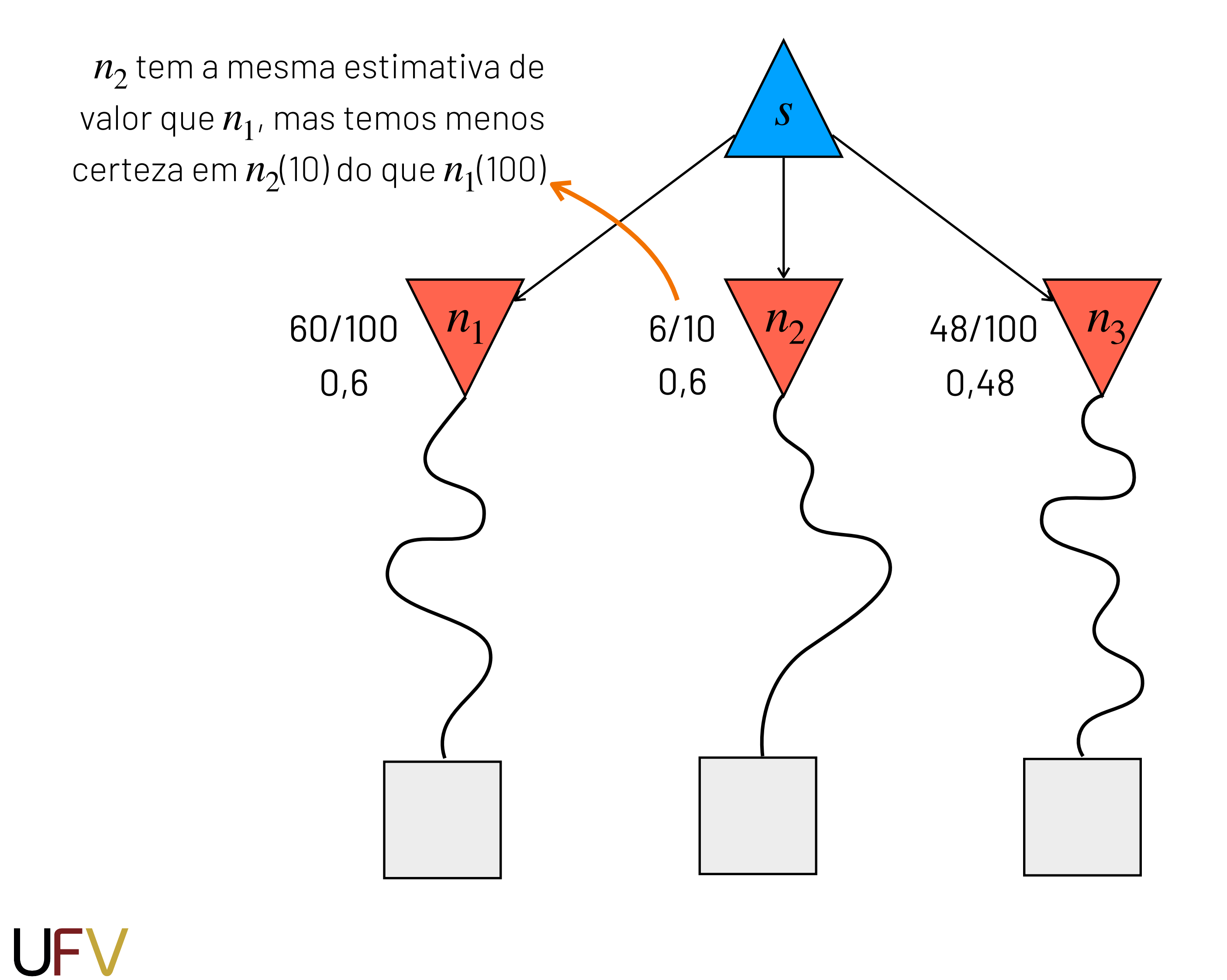

**Como balancear estados promissores considerando incerteza?** 

## **Heurística UCB**

A fórmula UCB (Upper confidence bound) formaliza o trade-off entre nós promissores e incerteza:

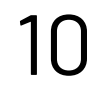

Promissor (intensificação)

Incerteza (exploração)

- $\blacktriangleright$   $U(s)$  utilidade acumulada pelo estado  $s$  nos rollouts
- $\blacktriangleright$   $N(s)$  número de simulações feitas no estado  $s$
- ▶  $C$  constante de exploração
- $\blacktriangleright$   $Pai(s)$  pai de s

**UFV** 

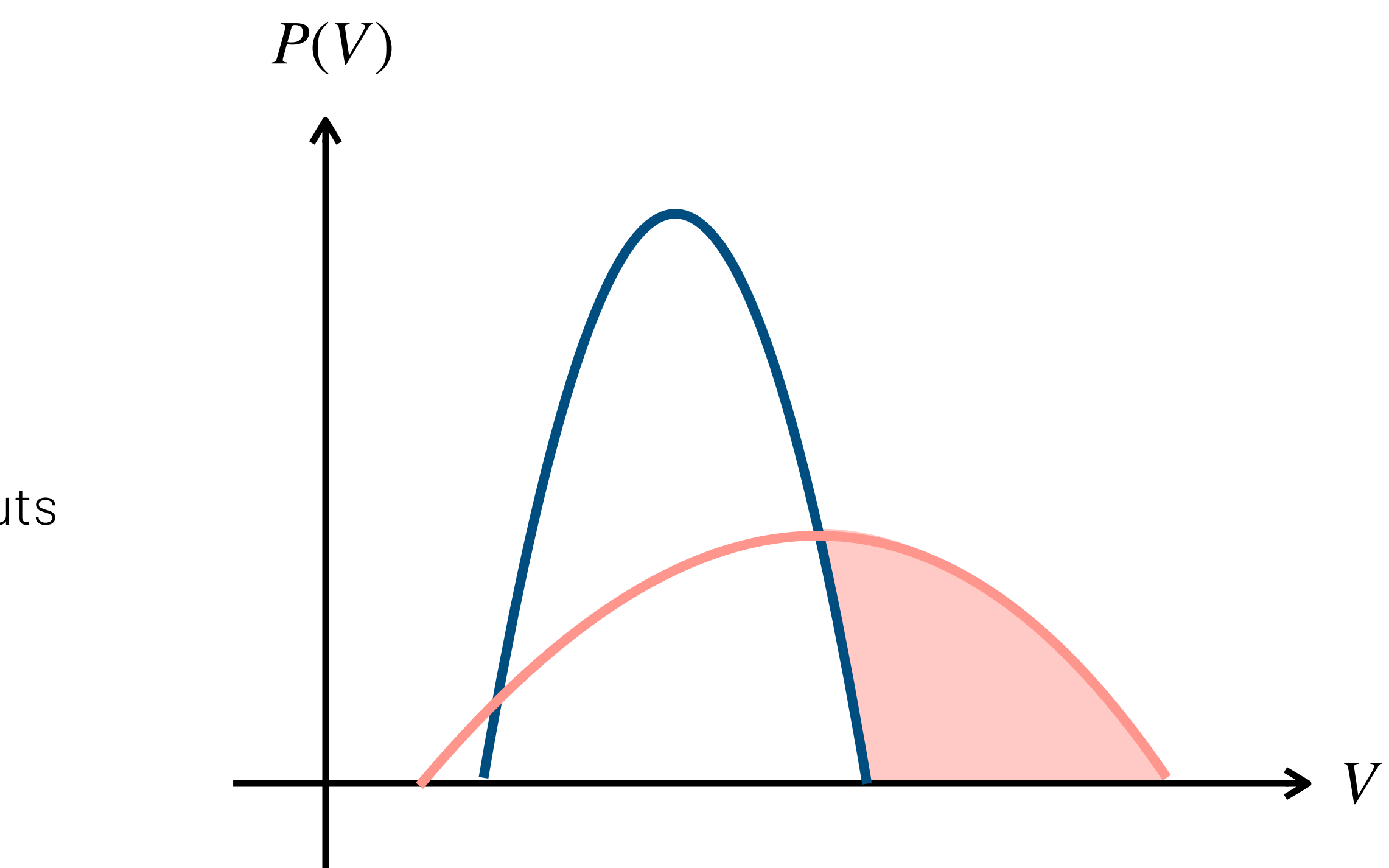

$$
UCB(s) = \frac{U(s)}{N(s)} + C \times \sqrt{\left(\frac{\log N(Pai(s))}{N(s)}\right)}
$$

### 2. **Expansão**

UFV

Adicione um novo filho  $c$  a  $n$ 

### 3. **Simulação (rollout)**

### 4. **Backpropagation**

Atualize as estatísticas de *c* até a raiz

Execute uma simulação a partir de *c*

‣ Escolha a ação com maior *N*(*n*)

## **Busca em árvore monte carlo**

- ‣ Repita até acabar o tempo:
	- 1. **Seleção (Upper confidence bounds for trees — UCT)**  Aplique recursivamente a *UCB* para escolher um um nó folha  $n$  não totalmente expandido

11

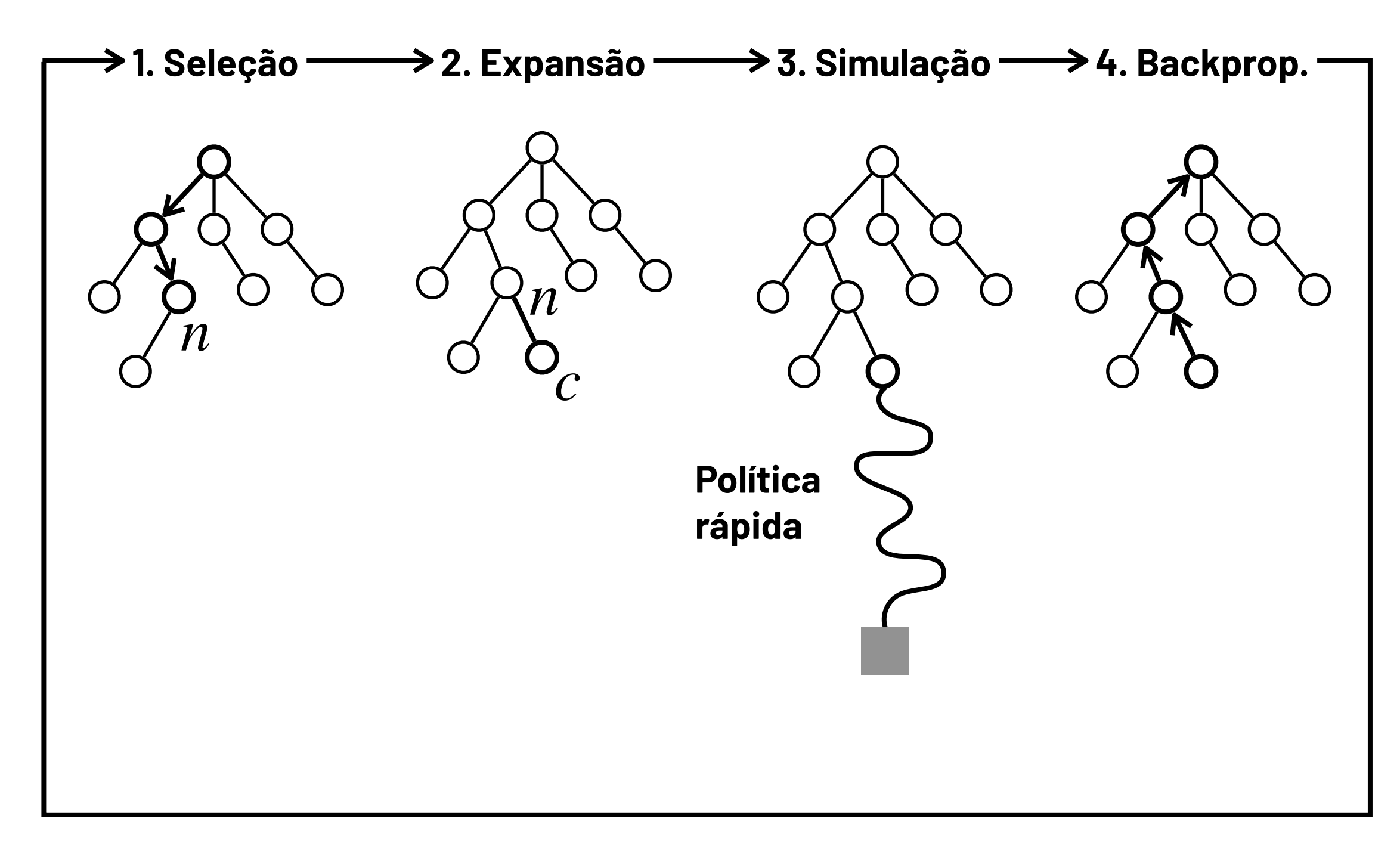

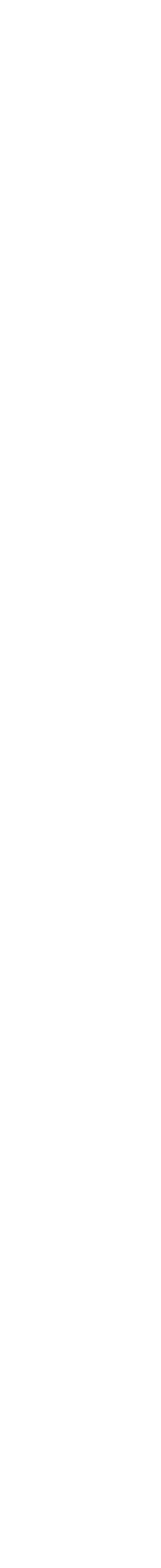

12 <https://vgarciasc.github.io/mcts-viz/>

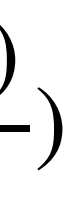

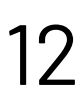

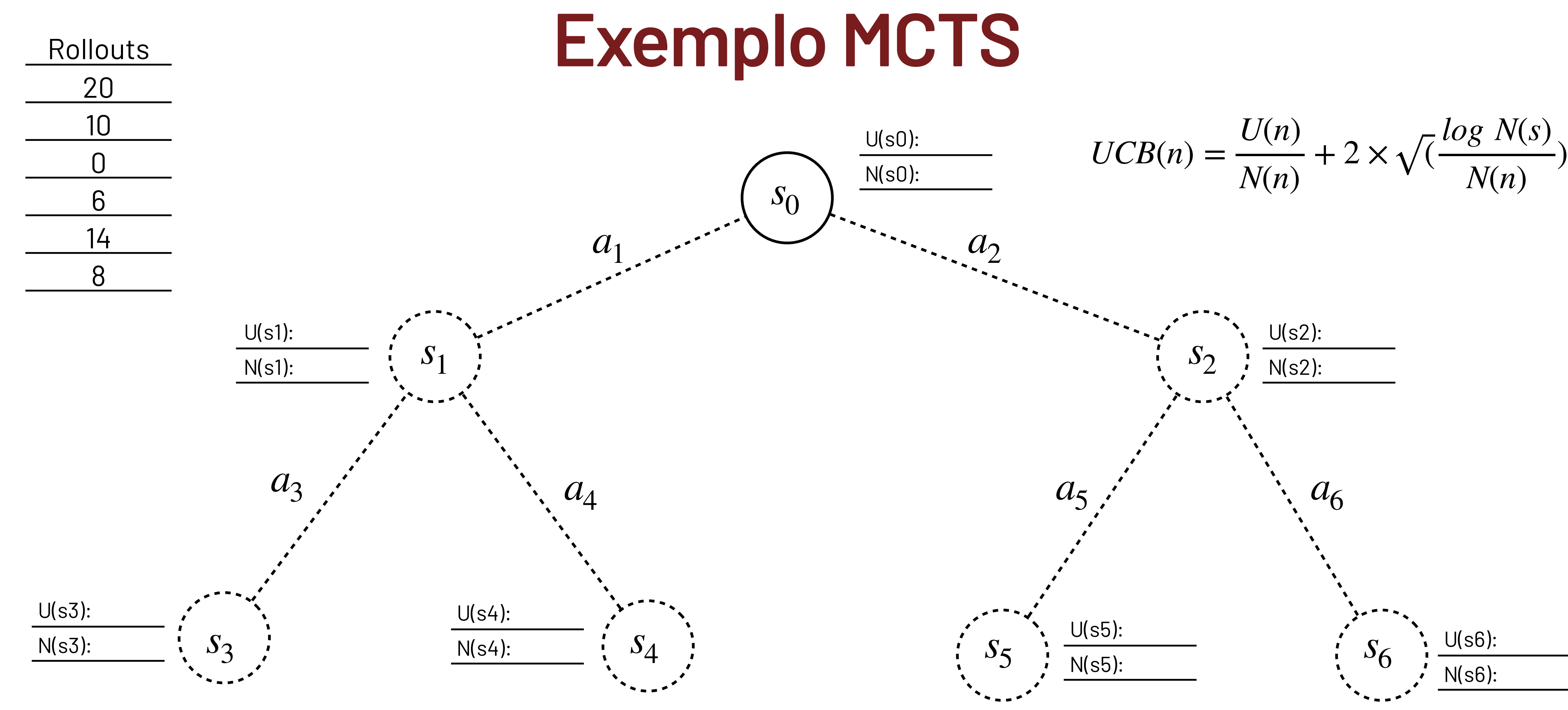

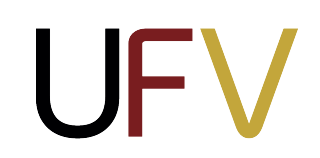

13 <https://vgarciasc.github.io/mcts-viz/>

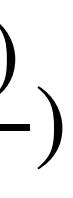

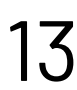

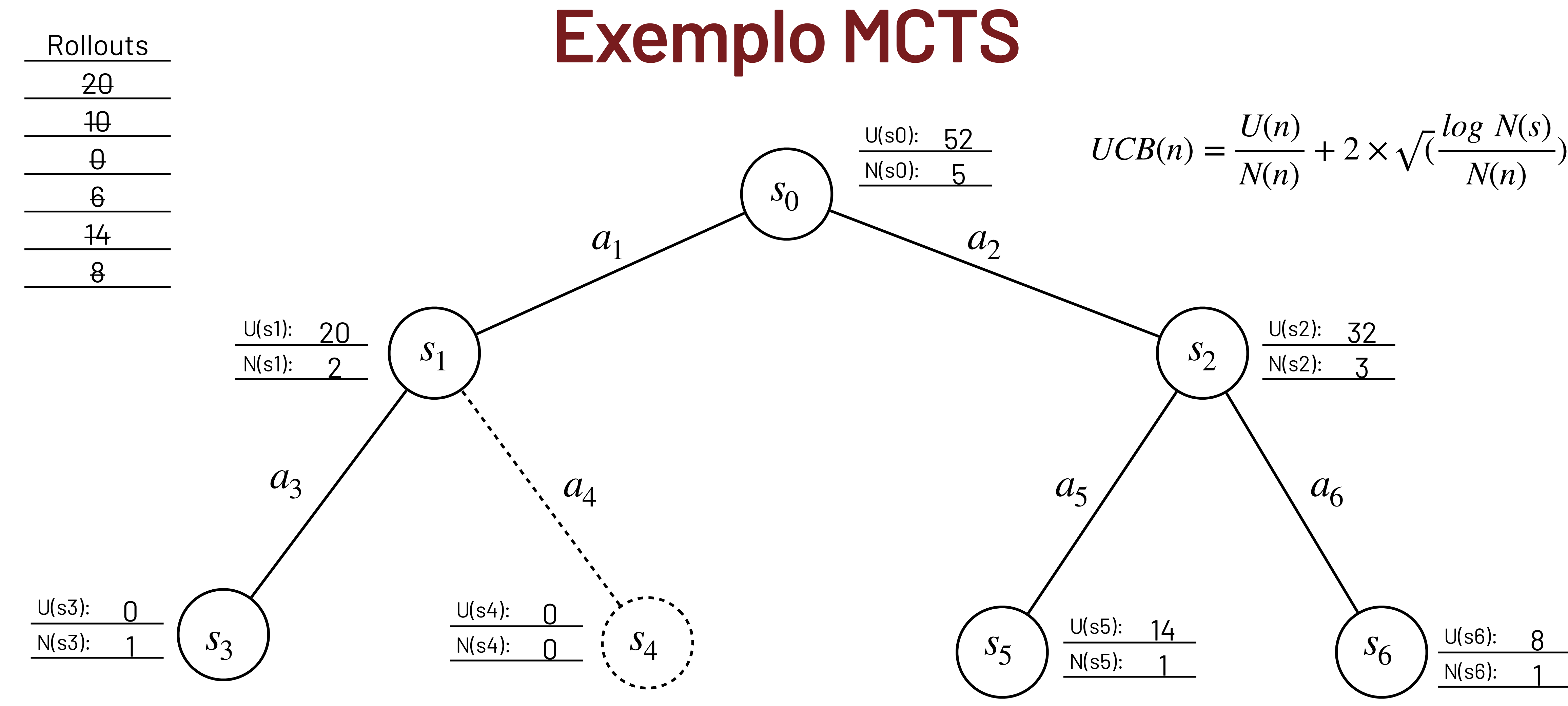

**UFV** 

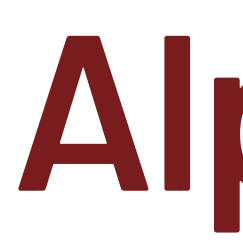

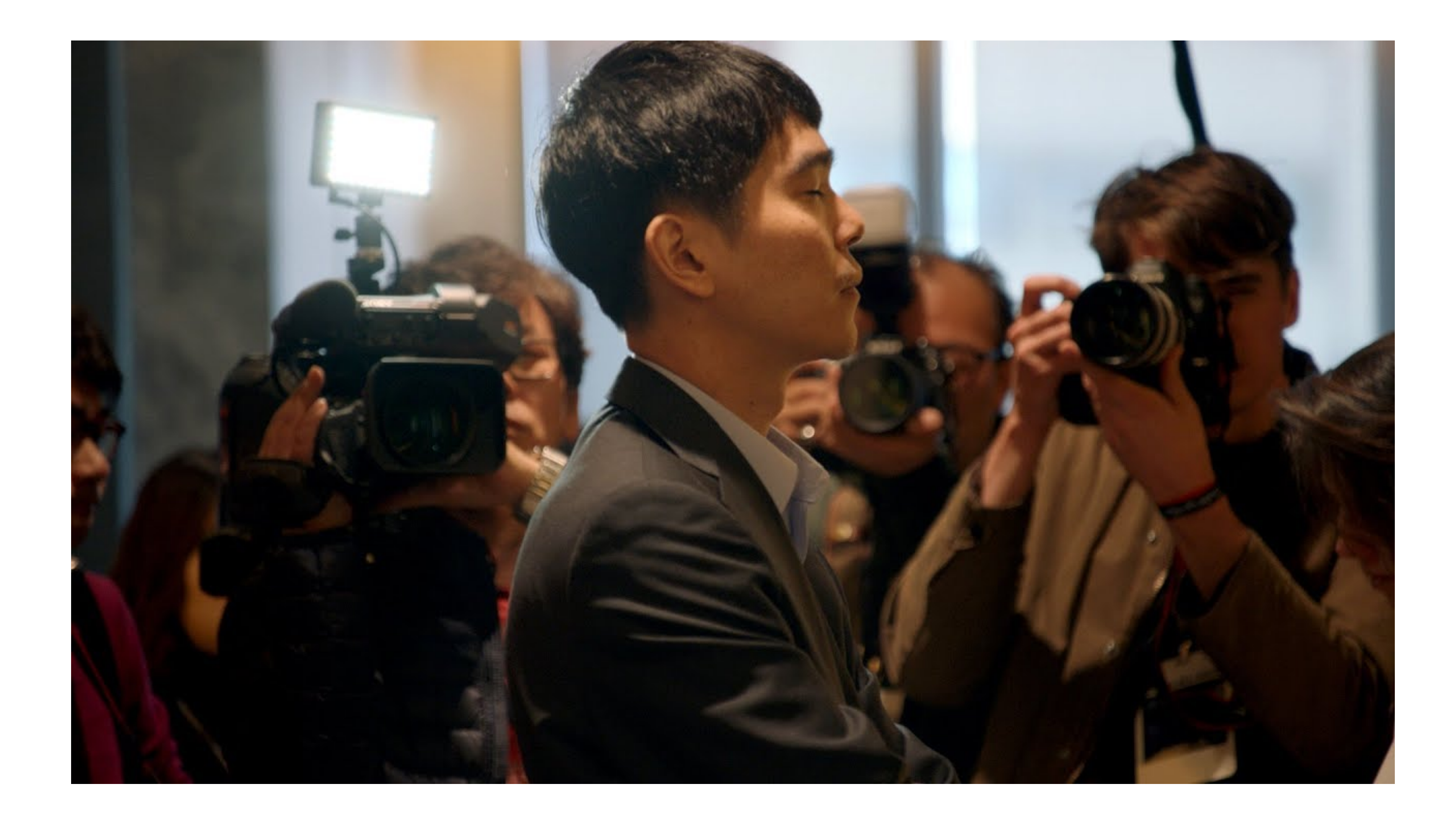

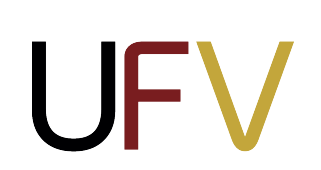

### **AlphaGo**

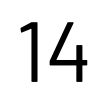

**Trailer do AlphaGo Movie**  https://www.youtube.com/watch?v=8tq1C8spV\_g&ab\_channel=AlphaGoMovie

## **AlphaGo**

Estima o valor de  $s_l$  com uma média  $p$ onderada:  $V(s_l) = (1 - \lambda)v_{\sigma} + \lambda z_{L'}$ onde  $v_{\theta}$  é uma **rede neural de valor** e  $Z_L$  é o resultado de um rollout com uma **rede neural de política rápida**  $p_{\pi^*}$ 

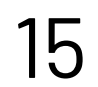

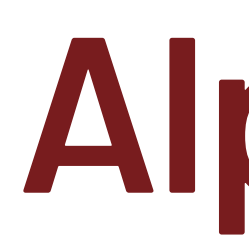

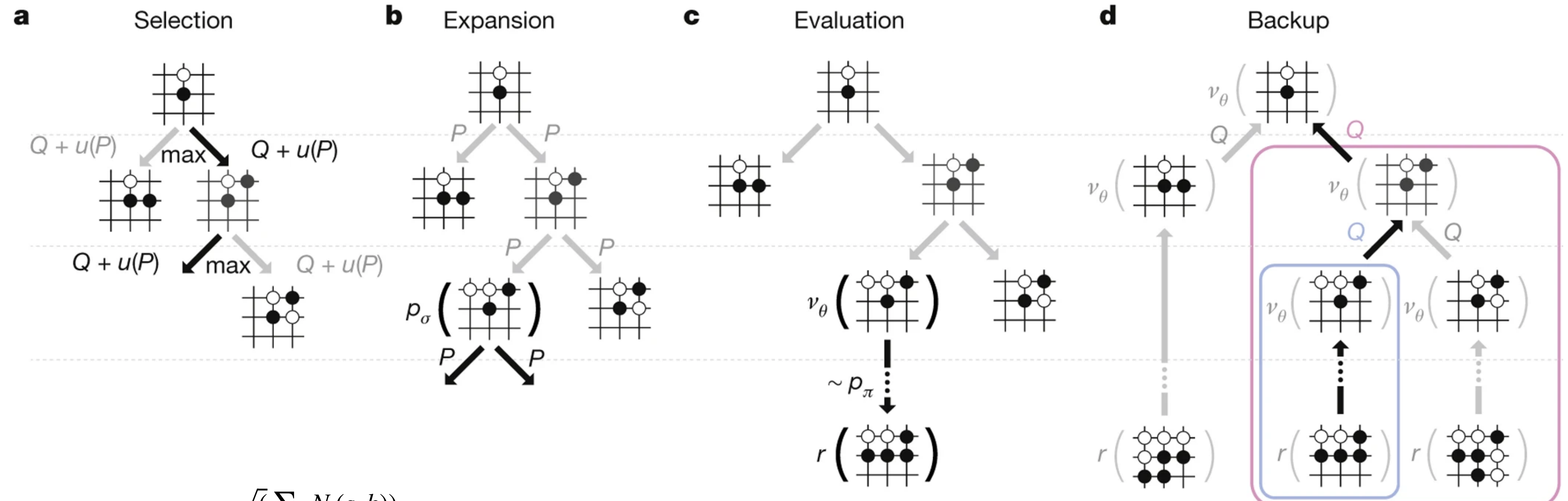

### **Seleção**

$$
PUCT(s, a) = Q(s_t, a) + c_{puct} P(s, a) \frac{\sqrt{(\sum_b N_r(s, b))}}{1 + N_r(s, a)}
$$

Adiciona um filho  $s_l$  ao nó selecionado e calcula as probabilidades das ações com

**uma rede neural de política lenta**  $p_{\sigma}(s_l)$ 

### **Expansão**

### **Simulação**

- 
- 
- 
- 
- 

### **Backpropagation**

Atualização dos valores das ações *Q*

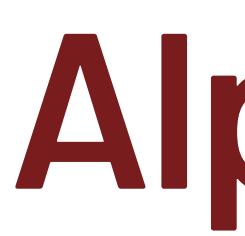

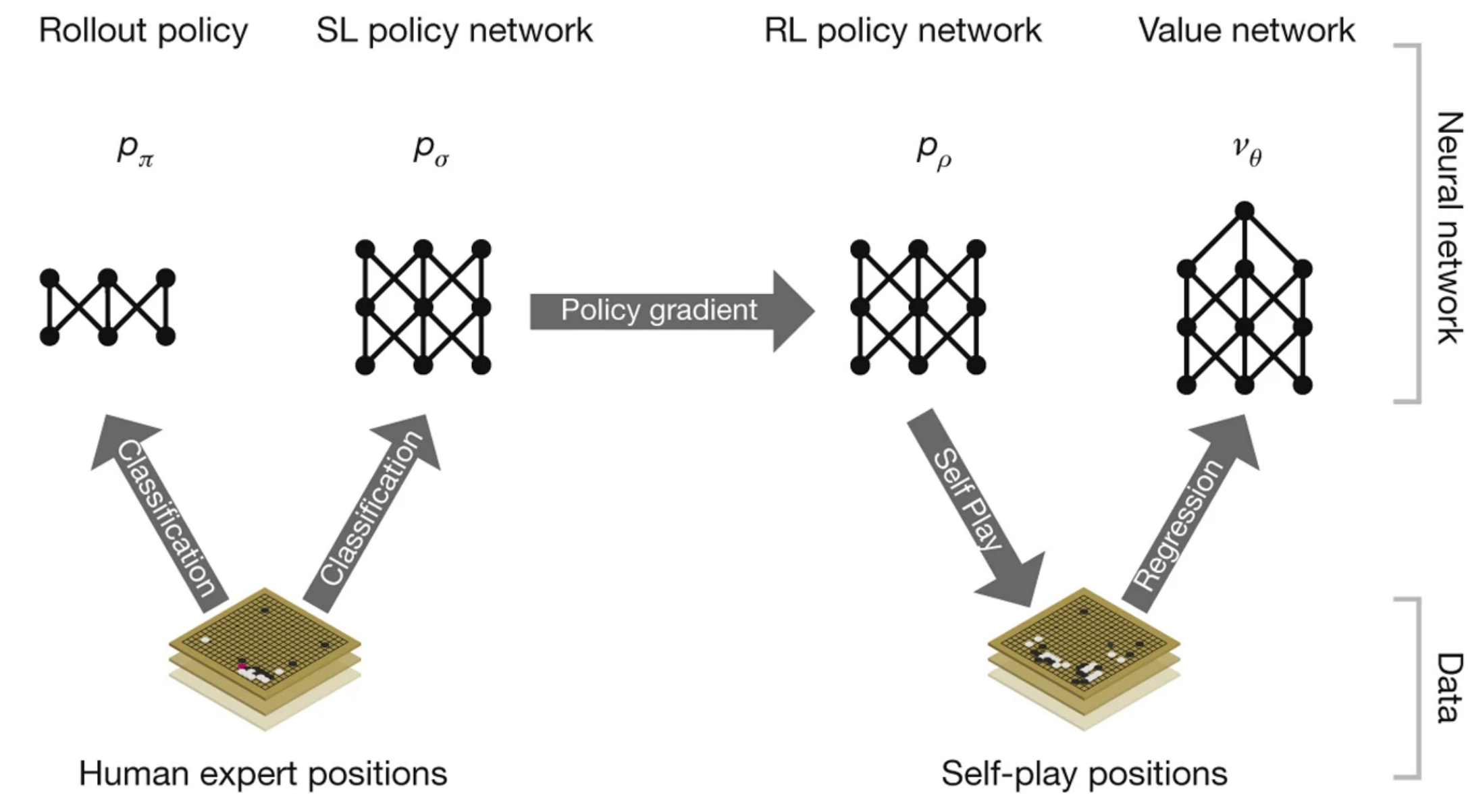

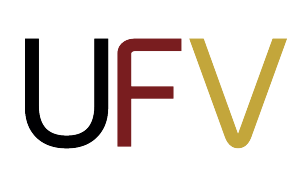

<https://www.nature.com/articles/nature16961> 16

## **AlphaGo**

- 1. A **rede neural de política rápida**  $p_{\pi}$  e a **rede neural de**  $\mathop{\mathrm{politica}}$  lenta $\,p_{\sigma}^{}\,$  são treinadas para prever a próxima jogada de jogadores profissionais usando um dataset de posiçãojogada;
- 2. Uma nova rede neural de política  $p_\rho$  é inicializada com  $p_{\sigma'}$  e é melhorada via aprendizado por reforço, jogando com versões anteriores de si mesma escolhidas aleatoriamente;
- 3. Um novo conjunto de dados é gerado jogando vários jogos de  $p_\rho$  contra si mesma (*self-play*);
- 4. A **rede neural de valor**  $v_{\theta}$  é treinada por regressão para prever o resultado da partida (isto é, se o jogador corrente irá ganhar) usando o dataset de *self-play*.

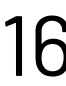

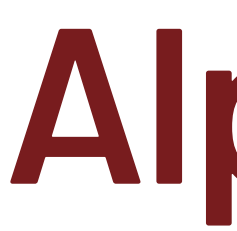

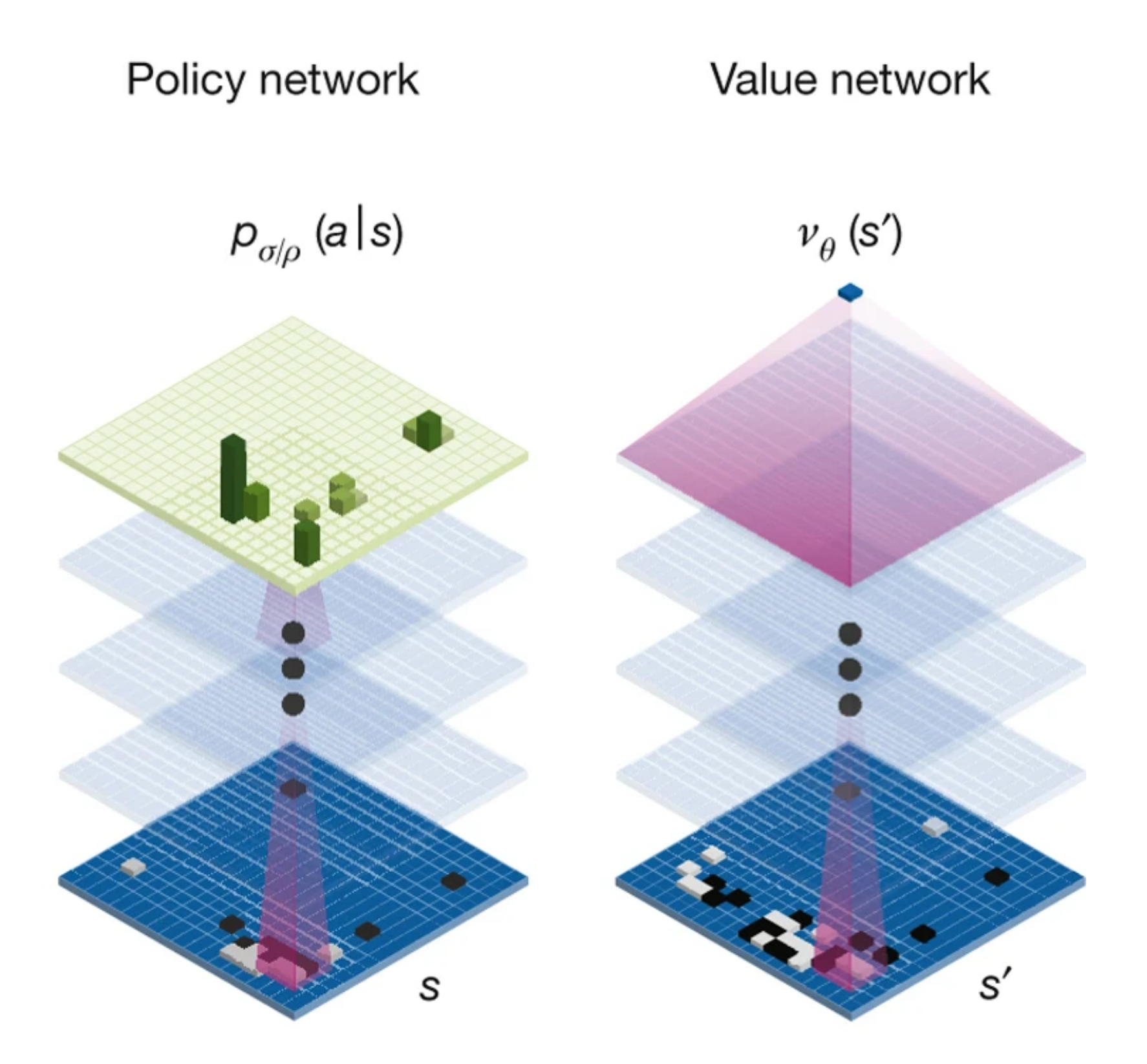

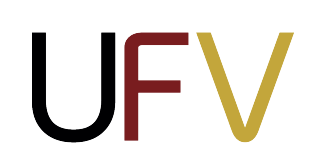

## **AlphaGo**

- $\blacktriangleright$  As **redes neurais de política**  $p_{\pi}$  **<b>e**  $p_{\sigma}$  recebem um estado (tabuleiro) *s* como entrada e o processam com uma sequência de **camadas convolucionais**, e retornam uma distribuição de probabilidades dos movimentos, representado como um mapa de probabilidades no tabuleiro.
- $\triangleright$  A **rede neural de valor**  $v_{\theta}$  usa camadas convolucionais  $s$ imilares, mas retornam um valor escalar  $v_{\theta}(s)$  como previsão do resultado esperado do jogo na posição s.

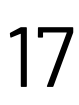

## **AlphaGo Zero**

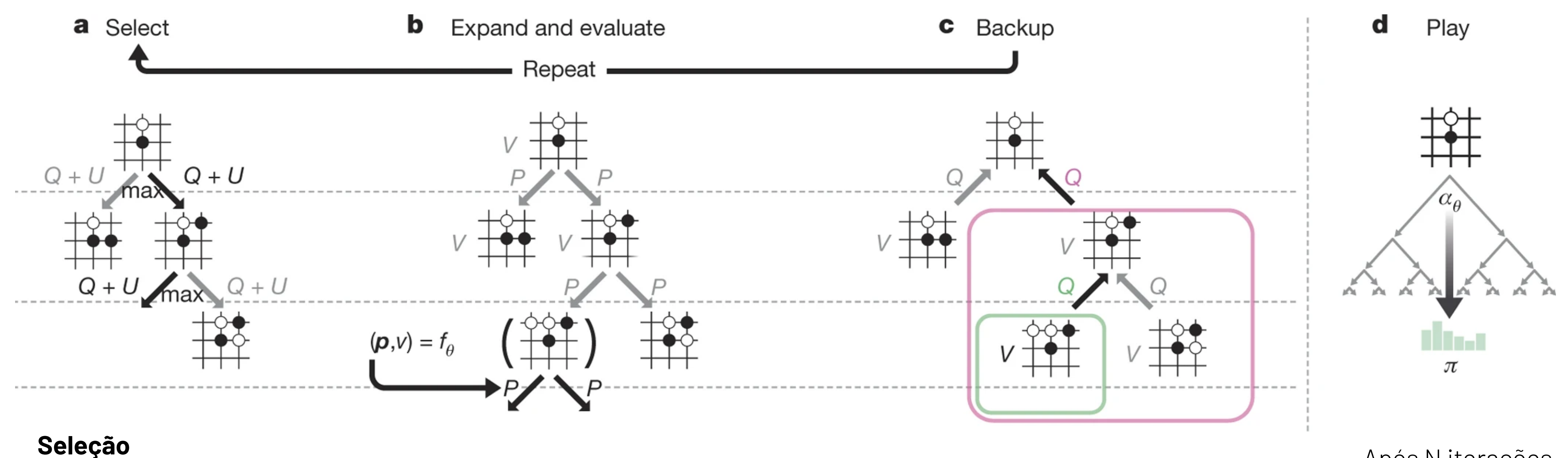

$$
PUCT(s, a) = Q(s_t, a) + c_{puct} P(s, a) \frac{\sqrt{(\sum_b N_r(s, b))}}{1 + N_r(s, a)}
$$

### **Expansão**

### **Simulação**

Adiciona um filho  $s_l$  ao nó selecionado , calcula as probabilidades das ações com uma **rede neural** $f_{\theta}(s_l)$ 

### **Backpropagation**

Atualização dos valores das ações *Q*

Estima o valor de  $s_l$  com a mesma  $\mathop{\mathsf{rede}}\nolimits$  $\bm{\mathsf{neural}}\!f_{\theta}\!(s_{l})$ . Não executa rollout!

Após N iterações, escolha uma jogada aleatoriamente seguindo a distribuição de visitas *πt*

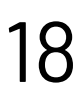

## **AlphaGo Zero**

### 0 AlphaGo Zero joga uma partida  $s_1, \ldots, s_T$  contra si mesmo e, em cada posição  $s_{t'}$  MCTS  $\alpha_\theta$  é executado usando a **última rede neural** $f_{\theta}$ .

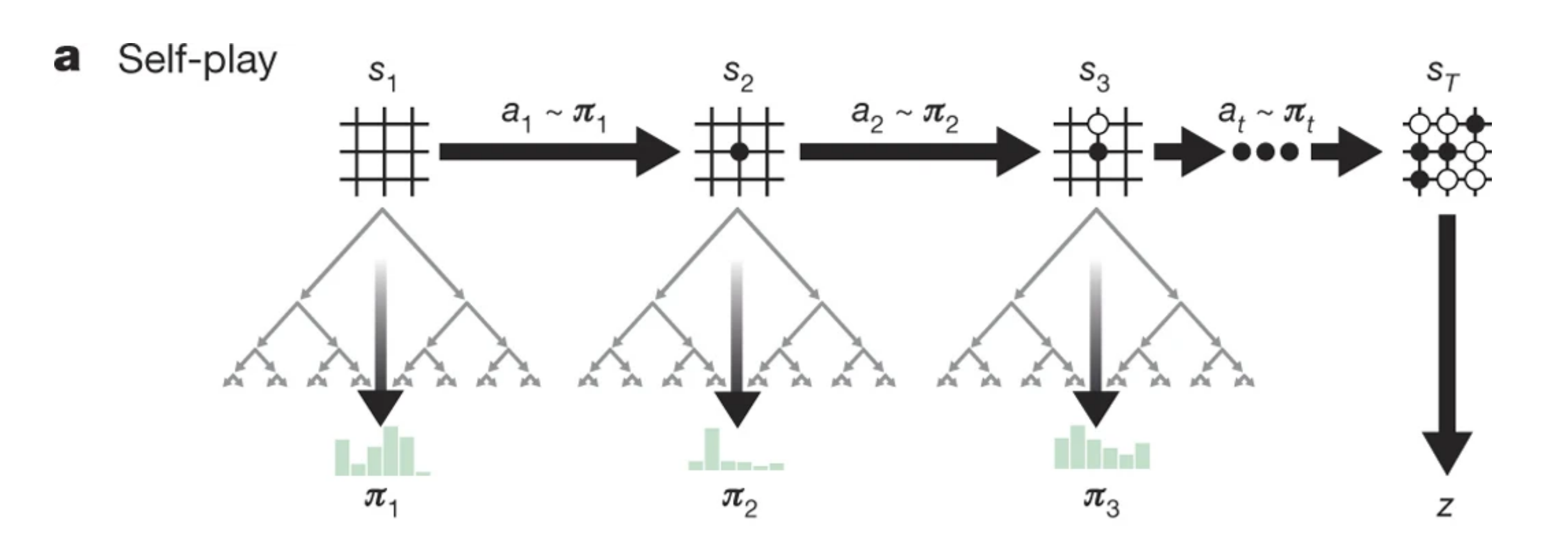

- $\blacktriangleright$  Os movimentos são selecionados de acordo com a distribuição de visitas feito pelo MCTS,  $a_t \thicksim \pi_t$ .
- $\blacktriangleright$  A utilidade  $z$  do estado terminal  $s_T$ é definida de acordo com as regras do jogo.

**JFV** 

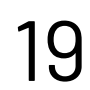

<https://www.nature.com/articles/nature24270> [https://suragnair.github.io/posts/alphazero.html](#page-19-0)

## **AlphaGo Zero**

<span id="page-19-0"></span>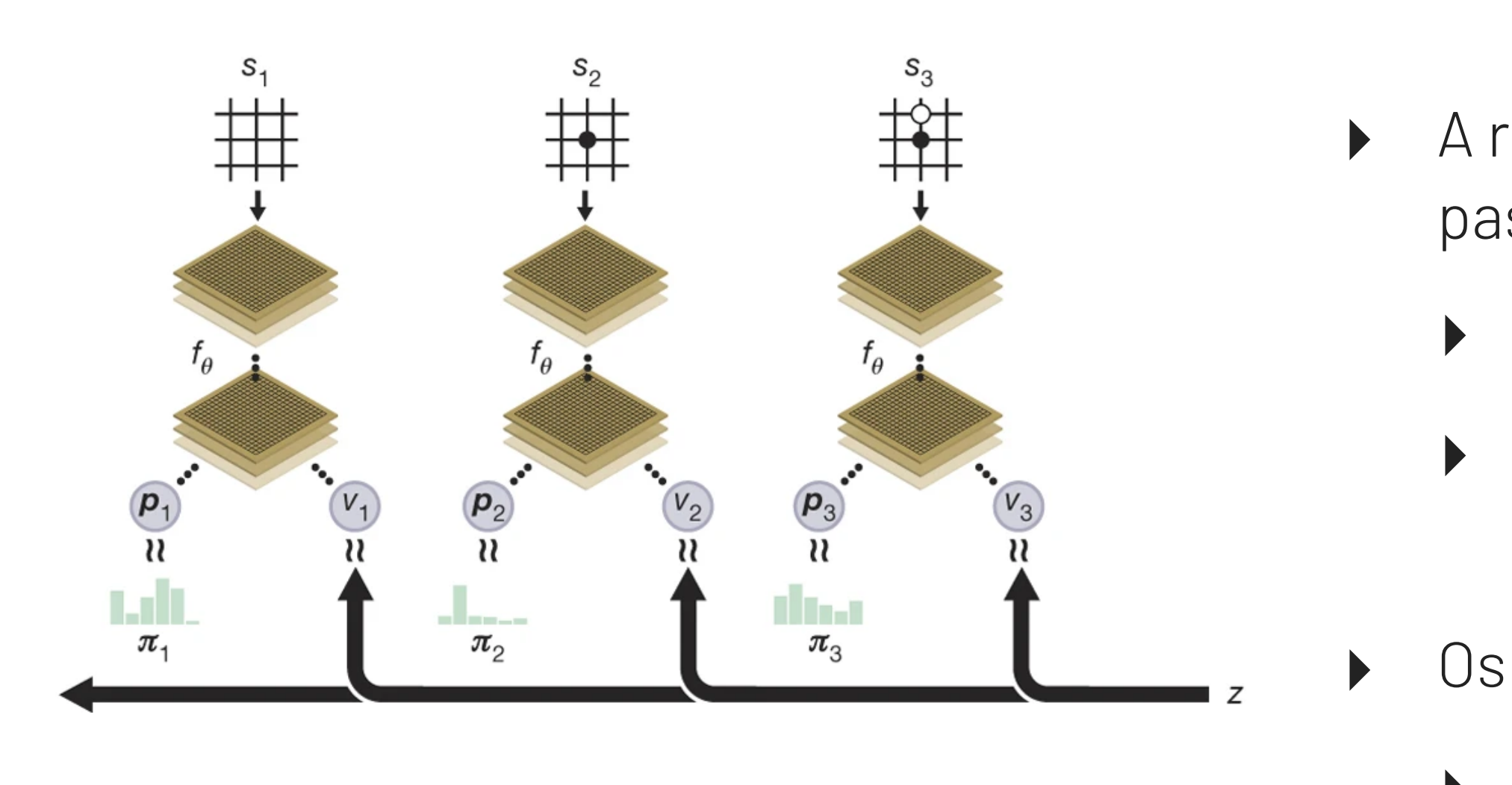

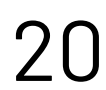

<https://www.nature.com/articles/nature24270> [https://suragnair.github.io/posts/alphazero.html](#page-20-0)

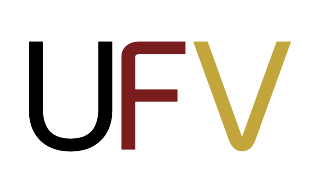

- A rede neural $f_{\theta}$  tem como entrada um estado (tabuleiro)  $s_{t'}$  que é passado por uma sequência de camadas convolucionais, e retorna:
	- $\blacktriangleright$  (a) Distribuição de probabilidades  $p_t$  (vetor) das ações;
	- $\blacktriangleright$  (b) Probabilidade  $v_t$  (escalar) do jogador corrente vencer na posição  $s_t$ .
- $\blacktriangleright$  Os parâmetros  $\theta$  de $f_{\theta}$  são atualizados para

- $\blacktriangleright$  Maximizar a similaridade do vetor  $p_t$  com as probabilidades de busca *πt*
- $\blacktriangleright$  Minimizar o erro entre o vencedor previsto  $v_t$  e o vencedor real do jogo *z*
- ‣ Os novos parâmetros são utilizados na próxima iteração de self-play

## **Próxima aula**

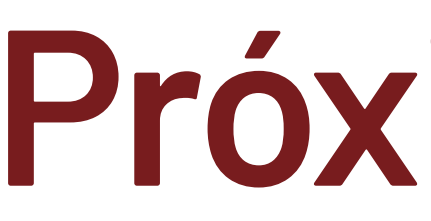

### <span id="page-20-0"></span>**A9**: Satisfação de restrição I

## Formulação de problemas de busca e algoritmos de busca sem informação:

busca em largura, profundidade e custo uniforme

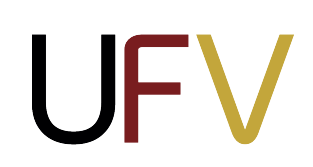

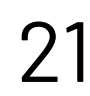